# Power-Up Your eCommerce Web Stores with Special Add-Ons

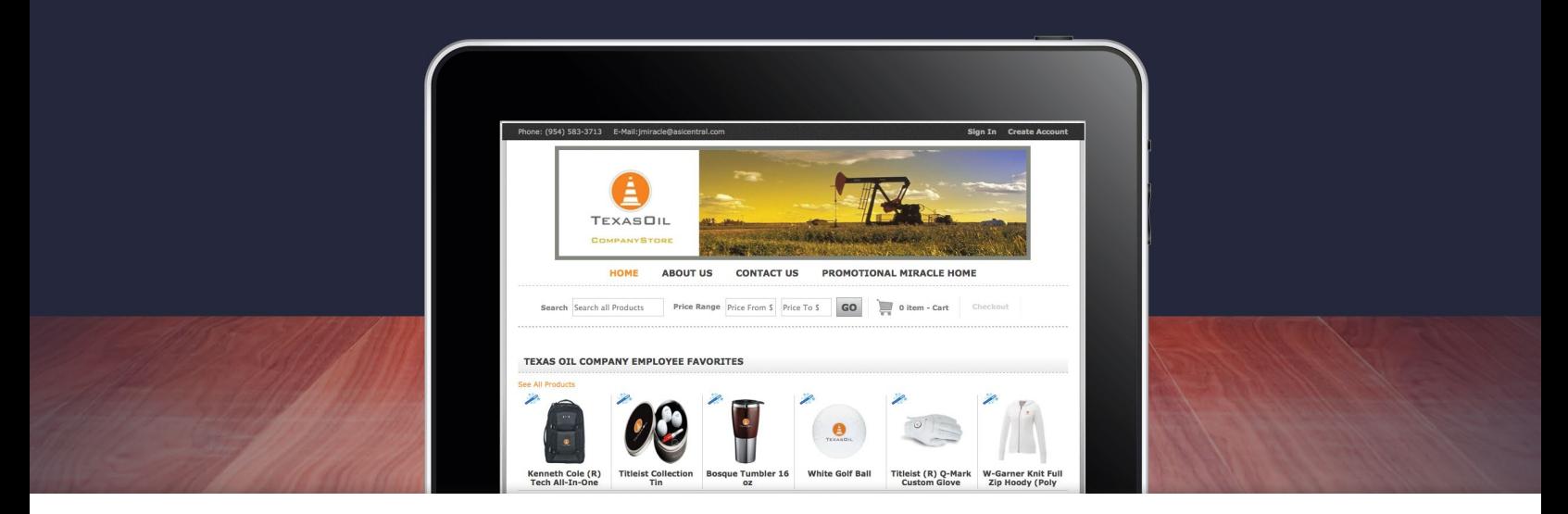

Your eCommerce Web store is already a powerful tool; now you can give your customers even more power with our special add-ons.

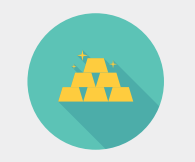

# **Points Integration**

Give customers who have recognition or safety reward programs the ability to track and update employee records with earned points. Each employee can see their individual point balance and redeem on the site, instantly, without administrative personnel.

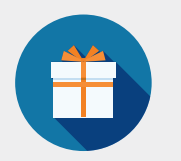

#### **Gift Certificate Special**

Allow customers who use gift certificates and incentives to sell, redeem, assign and track them directly from your Web stores. The system directly emails the certificate to the recipient and updates when they are used.

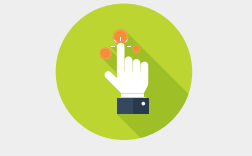

## **Supervisor Override**

Give customers the power to approve or reject placed orders prior to importing into Profit-Maker™ or ASI SmartBooks™ with an embedded link sent via email. In addition, you can create departments and set dollar amount limits for supervisor approval based on entered criteria.

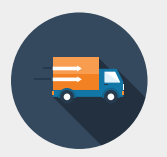

## **Real-Time Shipping Manifest**

Give customers the ability to quickly view order status in real time. Order status, tracking numbers and package info are visible to you and your customer.

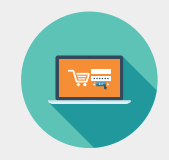

# **Online Item Proofing and PDF Creation**

Allow your customers to create business cards, flyers, letterhead sheets, envelopes and more using customizable graphics and text. Customers also have the ability to view an online proof, allowing them to instantly edit before sending the final draft to print. Once the order is placed, a PDF is generated, providing a virtual sample.

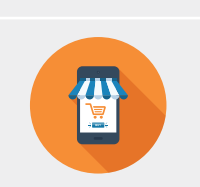

## **Display Orders\***

Give clients 24-hour access to account history and balances. Create unique logins that display all orders whether hand-keyed, imported or placed on the site. Now, customers can get specific details or request a repeat order with the click of a button. You can also display real-time tracking information when combined with the Real-Time Shipping Manifest Special Add-On.

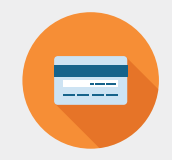

# **Credit Card Processing**

Automate credit card processing with this special add-on. Both order entry and cash receipts are integrated to accept credit cards and help you get paid faster. Pre-authorize credit cards to ensure available funds as orders are entered. Once the order is invoiced, a post-authorization transaction is applied, ensuring immediate payment.

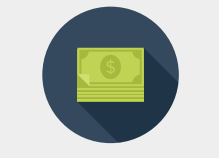

# **Rebate (Royalty) Special\***

Calculate rebate costs from either a percentage of the selling price or a fixed dollar amount on orders placed on your Web stores. This add-on also automatically adjusts sales commission for orders with rebates and, once invoiced, opens an accounts payable record for the amount of the rebate.

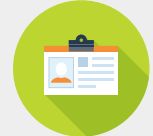

#### **Budget Tracking by Customer\***

For customers who have specific budgets for items like uniforms and office supplies, the Budget Tracking by Customer Add-On automatically deducts dollar amounts from the allotted budget when used by employees. The budget is tracked automatically so the user will instantly be notified if they are placing an order that exceeds their budget.

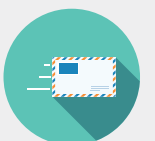

#### **Budget Tracking by Ship-To\***

Similar to Budget Tracking by Customer, customers can track budgets based on their ship-to location and can be separated by department, employee or location (for customers with multiple ship-to locations).

\*Available for ProfitMaker only.

**When you give your customers more options, you stand to win more sales.** 

To get a FREE demo, contact ASI Computer Systems® at **(800)544-1274** or **sales@asicomp.com.**

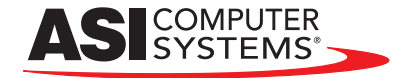